#### <span id="page-0-3"></span>Stand: 10.10.2016

<span id="page-0-0"></span>[Format](#page-0-0) | [Validierung](#page-0-1) | [Inhalt](#page-0-2) | [Ausführungsbestimmungen und Beispiele](#page-1-0) | [Altdaten](#page-5-0) | [Befugnisse](#page-5-1)

# Format

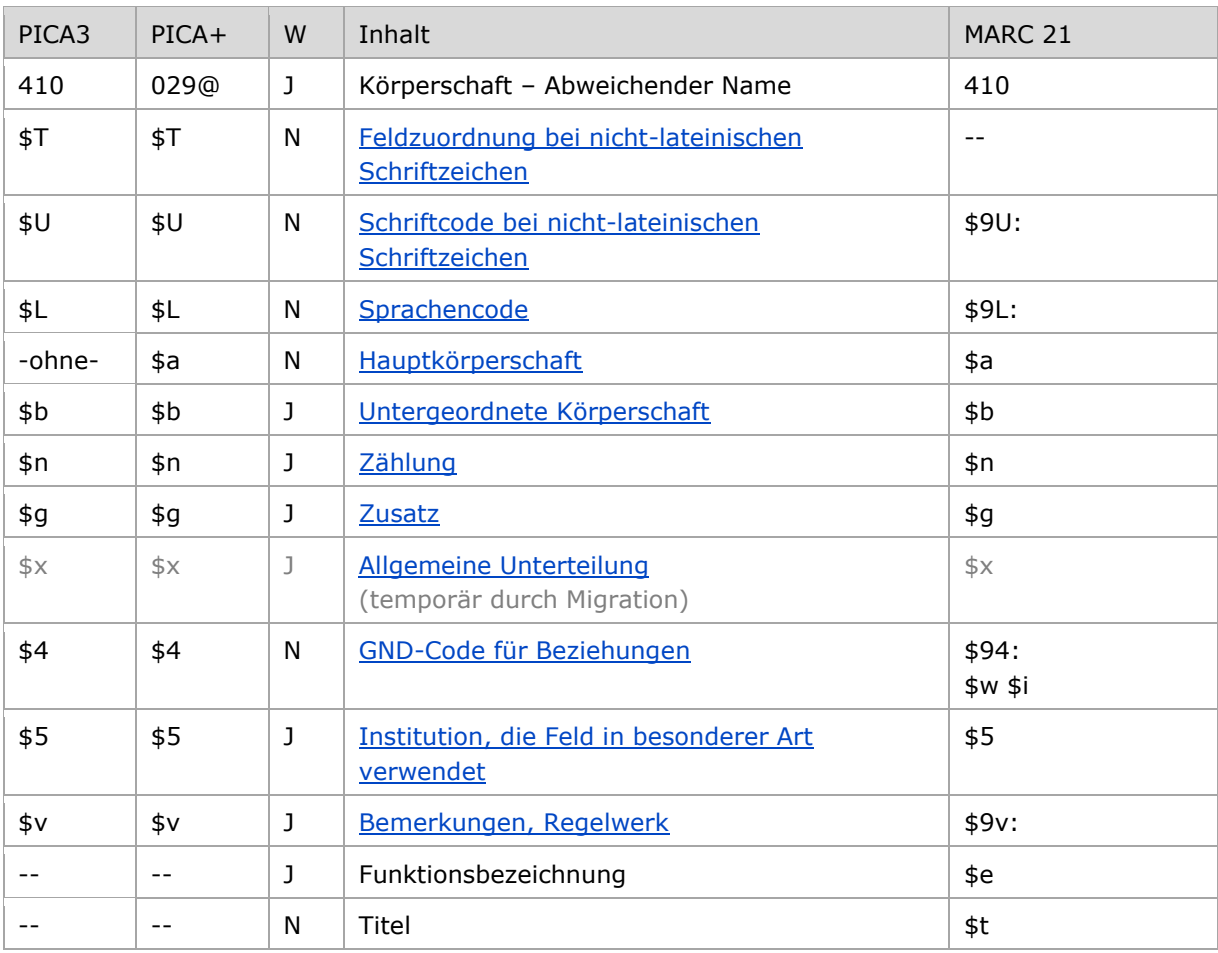

<span id="page-0-1"></span>W = Wiederholbarkeit; N = nicht wiederholbar; J = wiederholbar; hellgraue Schrift = Feld/Unterfeld wird zurzeit nicht erfasst

# Validierung

<span id="page-0-2"></span>Das Feld 410 ist für die Satzarten Tb, Tg (für die Erfassung von Spitzenorganen) und Tu (nur Schriftdenkmäler) fakultativ und wiederholbar.

# Inhalt

Das Feld 410 enthält die abweichenden Namen zu einer Körperschaft im Feld [110.](https://wiki.dnb.de/download/attachments/50759357/110.pdf) Dieses Feld kann auch abweichende Namen zu Schriftdenkmälern mit dem bevorzugten Namen im Feld [130](https://wiki.dnb.de/download/attachments/50759357/130.pdf) und abweichende Namen zu Organen von Gebietskörperschaften mit dem bevorzugten Namen im Feld [151](https://wiki.dnb.de/download/attachments/50759357/151.pdf) enthalten.

[nach oben](#page-0-3)

# <span id="page-1-0"></span>Ausführungsbestimmungen und Beispiele

Abweichende Namen einer Körperschaft unterscheiden sich vom bevorzugten Namen entweder im Namen der Hauptkörperschaft und / oder im Namen der untergeordneten Körperschaft und Zählung, die jeweils in eigenen Unterfeldern erfasst werden, analog zur Erfassung des bevorzugten Namens im Feld [110.](https://wiki.dnb.de/download/attachments/50759357/110.pdf)

Hinweis zu abweichenden Titeln von Schriftdenkmälern:

Die abweichenden Titel von Schriftdenkmälern setzen sich aus der besitzenden Körperschaft und der Signatur zusammen, vgl. [GND-ÜR SD4.1](https://wiki.dnb.de/download/attachments/90411369/UeR-SD04.pdf) und Anwendungsbestimmung "Schriftdenkmäler, [verfassergebunden](https://wiki.dnb.de/download/attachments/90411369/AWB-SD-01.pdf)", "[Schriftdenkmäler, anonym](https://wiki.dnb.de/download/attachments/90411369/AWB-SD-02.pdf)" bzw. "[Sammelhandschriften](https://wiki.dnb.de/download/attachments/90411369/AWB-SD-04.pdf)".

[nach oben](#page-0-3)

# **\$T: Feldzuordnung, \$U: Schriftcode, \$L: Sprachencode, %%Trennzeichen**

Liegt ein abweichender Name in nicht-lateinischer Schrift vor, werden die Unterfelder \$T, \$U und ggf. \$L belegt, vgl. auch [EH-A-09.](https://wiki.dnb.de/download/attachments/92443125/EH-A-09.pdf)

# <span id="page-1-1"></span>*\$T – Feldzuordnung*

In PICA wird bei Namen in nicht-lateinischer Schrift zusätzlich zum Schrift- und Sprachencode das Unterfeld \$T belegt; die Feldzuordnung wird maschinell beim Einspielen über die Online-Normdatenschnittstelle mit dem Standardwert "01" erzeugt und muss nicht manuell erfasst werden. Die Reihenfolge der Schrift- und Sprach-Unterfelder ist "T-U-L". Bei der Verwendung des PICA-Scripts zur automatischen Transliteration wird die Feldzuordnung manuell erfasst, siehe in der [EH-A-09](https://wiki.dnb.de/download/attachments/92443125/EH-A-09.pdf) im Abschnitt "Automatische Transliteration".

# <span id="page-1-2"></span>*\$U – Schriftcode*

Die Schrift (Unterfeld \$U) wird codiert nach [ISO 15924](http://www.unicode.org/iso15924/codelists.html) erfasst. Das Unterfeld ist nicht wiederholbar, es kann pro Feld 410 nur ein Schriftcode angegeben werden. Der Schriftcode ist bei Namen in nicht-lateinischer Schrift obligatorisch zu erfassen. Liegt keine Originalschrift vor, ist das Unterfeld \$U nicht zu belegen.

[Format](#page-0-0)

[Format](#page-0-0)

# <span id="page-1-3"></span>*\$L – Sprachencode*

Die Sprache (Unterfeld \$L) wird codiert nach ISO [639-2](http://www.dnb.de/SharedDocs/Downloads/DE/DNB/standardisierung/inhaltserschliessung/sprachencodesIso6392.pdf) B erfasst. Das Unterfeld ist nicht wiederholbar, es kann pro Feld 410 nur ein Sprachencode angegeben werden. Der Sprachencode ist obligatorisch zu erfassen, wenn ein Schriftcode in \$U mehrere Sprachen codiert, beispielsweise bei kyrillischer Schrift. Der Sprachencode darf auch bei lateinischer Schrift vergeben werden, beispielsweise bei anderssprachigen Namensformen, die aufgrund der Mehrsprachigkeit in der Schweiz erfasst werden.

# *%% – Trennzeichen*

Der Name wird von den TUL-Unterfeldern immer durch die Deskriptionszeichen "%%" (Prozent, Prozent) getrennt. Die Prozentzeichen müssen manuell erfasst werden.

[Format](#page-0-0)

[Format](#page-0-0)

Beispiele:

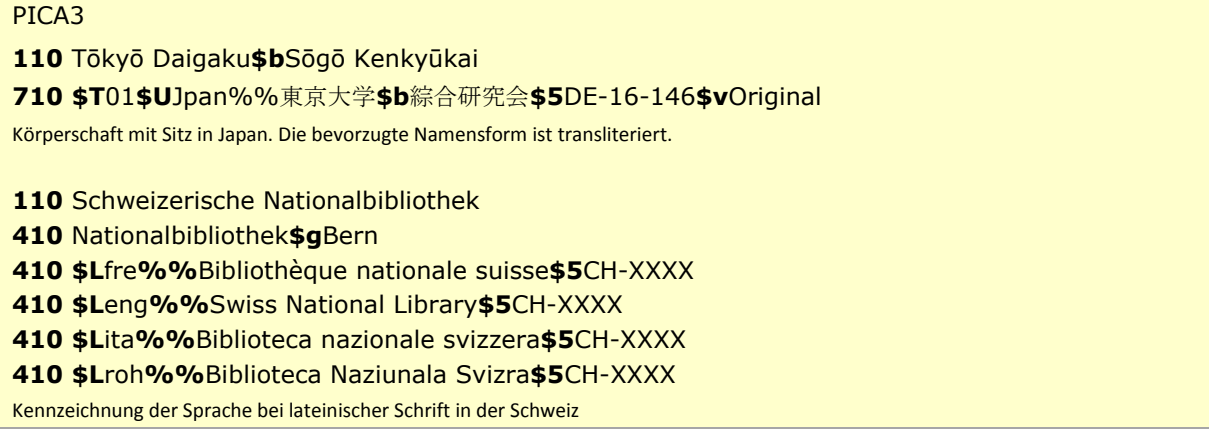

[Format](#page-0-0)

#### <span id="page-2-0"></span>**\$a bzw. -ohne-: Hauptkörperschaft**

Der abweichende Name einer Körperschaft bzw. eines Schriftdenkmals wird ohne Unterfeldkennzeichnung erfasst. Das Unterfeld ist nicht wiederholbar, für die Erfassung mehrerer abweichender Namen wird das Feld 410 wiederholt; das gilt auch für Schriftdenkmäler (Satzart Tu, Entitätencode wis oder wil) und Organe von Körperschaften oder Gebietskörperschaften (Satzart Tb oder Tg).

Hinweis zu "Überlesungszeichen":

Steht am Anfang ein zu überlesender Bestandteil, wird das erste Ordnungswort mit "@" gekennzeichnet; darüber hinaus gibt es bei abweichenden Namen einer Körperschaft *keine* weiteren nicht-sortierenden Bestandteile.

Beispiele:

PICA3 24StundenGruppe 24-Stunden-Gruppe Vierundzwanzig-Stunden-Gruppe Planungsbüro Prechter + Schreiber Planungsbüro Prechter und Schreiber Planungsbüro Prof. W. Schreiber Hugo-Obermaier-Gesellschaft für Erforschung des Eiszeitalters und der Steinzeit Obermaier-Gesellschaft für Erforschung des Eiszeitalters und der Steinzeit Hugo Obermaier Society for Quaternary Research and Archaeology of the Stone Age

Hugo-Obermaier-Gesellschaft für Erforschung des Eiszeitalters und der Steinzeit

[Format](#page-0-0)

#### <span id="page-2-1"></span>**\$b: Untergeordnete Körperschaft**

Der abweichende Name einer untergeordneten Körperschaft wird im Unterfeld \$b erfasst. Das Unterfeld ist wiederholbar.

Beispiel:

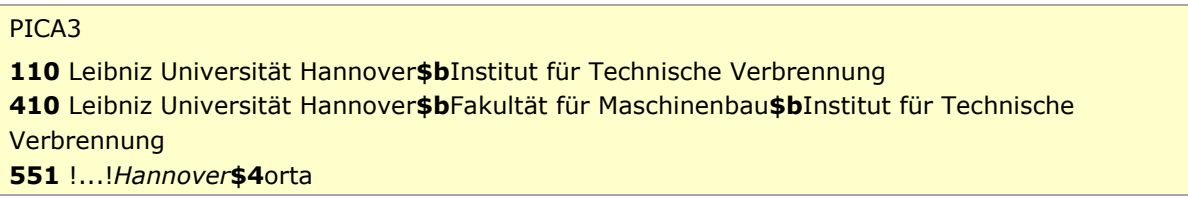

[Format](#page-0-0)

# <span id="page-3-0"></span>**\$n: Zählung**

Zählungen, die nicht als Bestandteil des abweichenden Namens der Körperschaft gelten, werden im Unterfeld \$n erfasst. Das Unterfeld ist wiederholbar, aber mehrere direkt aufeinanderfolgende Zählungen werden nicht in jeweils eigene \$n erfasst, sondern in ein Unterfeld \$n mit Deskriptionszeichen aufgereiht werden – allerdings wird zurzeit für eine Körperschaft maximal *eine* Zählung in \$n erfasst. Die Zählung wird direkt nach dem Namen erfasst, d. h. vor ggf. vorhandenen weiteren Elementen.

Signaturen in abweichenden Titelangaben für Schriftdenkmäler werden im Unterfeld \$n erfasst. Beispiel "Schriftdenkmal":

PICA3 **008** wis **130** Münchner Boccaccio **410** Bayerische Staatsbibliothek**\$n**Cod. gall. 6 **510** !...!*Bayerische Staatsbibliothek***\$4**besi

[Format](#page-0-0)

#### <span id="page-3-1"></span>**\$g: Zusatz**

Zusätze werden im Unterfeld \$g erfasst. Das Unterfeld ist wiederholbar, aber mehrere direkt aufeinanderfolgende Zusätze werden nicht in jeweils eigene \$g erfasst, sondern in einem Unterfeld \$g mit Deskriptionszeichen aufgereiht. Zur Erfassung von Deskriptionszeichen in Unterfeldern vgl. [EH-A-06.](https://wiki.dnb.de/download/attachments/90411369/AWB-01-Deskriptionszeichen.pdf)

Beispiel:

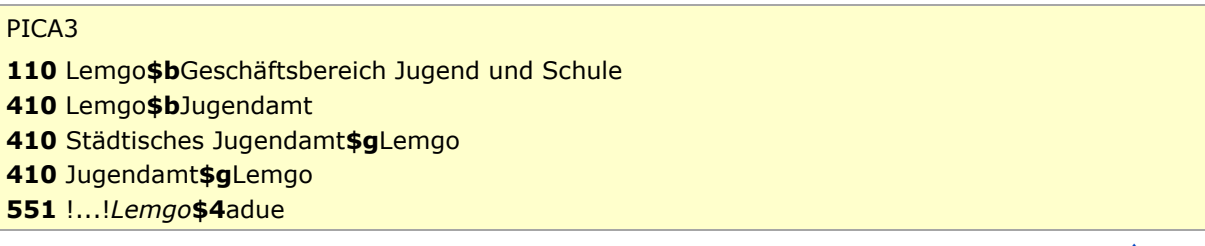

[Format](#page-0-0)

<span id="page-3-2"></span>**\$x: Allgemeine Unterteilung (temporär durch Migration)**

<span id="page-3-3"></span>Das Unterfeld \$x ist für Körperschaften *nicht zulässig* und es wird *nicht* manuell erfasst. Das Unterfeld \$x wurde bei der Migration in die GND maschinell vergeben; die Aufarbeitung dieser Datensätze erfolgt im Ereignisfall durch Anwender der Sacherschließung (Level-1-Redaktionen).

[Format](#page-0-0)

#### **\$4: GND-Code für Beziehungen**

Zum Teil werden abweichende Namen über einen spezifischen Code im Unterfeld \$4 gekennzeichnet. Die folgenden Codes sind zur Kennzeichnung von abweichenden Namen im Feld 410 zugelassen.

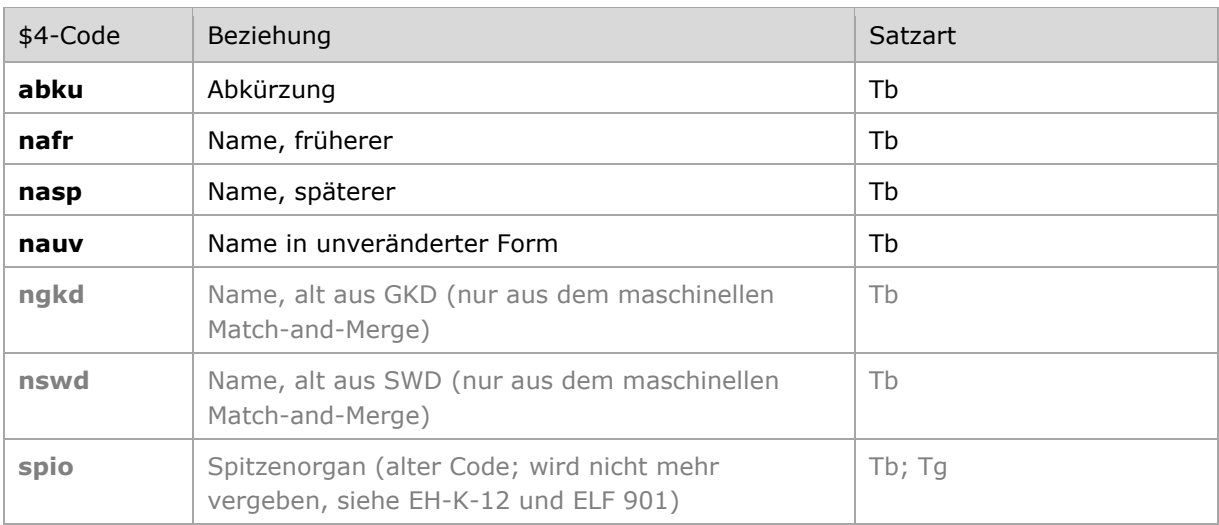

\$4-Codes – vollständige Liste für das Feld 410:

Hinweis zur Verwendung der Codes "nafr" und "nasp":

Die Codes "nafr" und "nasp" werden nur dann vergeben, wenn die frühere oder spätere Namensform nur geringfügig abweichend ist und keine Namensänderung nach [EH-K-21](https://wiki.dnb.de/download/attachments/90411359/EH-K-21_2014-07-01.docx) "Namensänderungen bei Körperschaften" darstellt.

Beispiele:

PICA3 **110** Hessisches BibliotheksInformationsSystem **410** HeBIS**\$4**abku Abkürzung **110** Heimat- und Volkstrachtenverein Grafling **410** Heimat- und Volkstrachtenverein Grafling e.V.**\$4**nauv Name in unveränderter Form

[Format](#page-0-0)

#### <span id="page-4-0"></span>**\$5: Institution, die Feld in besonderer Art verwendet**

In \$5 wird der ISIL (International Standard Identifier for Libraries and Related Organizations) der Bibliothek bzw. des Bibliothekssystems eingetragen, die das Feld als Vorzugsbenennung verwendet. Der ISIL der in Deutschland ansässigen Institutionen kann dem "[ISIL-](http://sigel.staatsbibliothek-berlin.de/suche/) und [Sigelverzeichnis online](http://sigel.staatsbibliothek-berlin.de/suche/)" der ZDB entnommen werden. Hat die Institution keinen ISIL, kann alternativ der MARC [Organization Code](http://www.loc.gov/marc/authority/ecadorg.html) erfasst werden, vgl. "Anhang  $G -$  Organization Code [Sources](http://www.loc.gov/marc/authority/ecadorg.html)" der MARC 21 Authority-Beschreibung der Library of Congress (LoC). Das Unterfeld ist wiederholbar; es können mehrere Codes für einen Sucheinstieg eingetragen werden. Die Nutzung des Feldes ist optional.

[Format](#page-0-0)

#### <span id="page-5-2"></span>**\$v: Bemerkungen**

Bemerkungen werden im Unterfeld \$v erfasst. Das Unterfeld ist wiederholbar. Angaben zum Regelwerk werden in \$vR: erfasst, wobei "R:" nicht Teil des Unterfeldes ist.

Hinweis zur Erfassung von abweichenden Namen in nicht-lateinischer Schrift:

Abweichende Namen in nicht-lateinischer Schrift werden nie mit \$vOriginal gekennzeichnet. Der originalsprachliche bzw. nicht-lateinischschriftliche Name der Körperschaft wird im Feld [710](https://wiki.dnb.de/download/attachments/50759357/710.pdf) erfasst, vgl. auch [EH-A-09.](https://wiki.dnb.de/download/attachments/92443125/EH-A-09.pdf)

> [Format](#page-0-0) [nach oben](#page-0-3)

### <span id="page-5-0"></span>Altdaten

<span id="page-5-1"></span>Zum Umgang mit Altdaten vgl. [Altdatenkonzept](https://wiki.dnb.de/download/attachments/90411323/Altdatenkonzept_GND-RDA.pdf) bzw. [Korrekturen von GND-Datensätzen.](https://wiki.dnb.de/download/attachments/90411323/Korrekturen.pdf)

[nach oben](#page-0-3)

# Befugnisse zur Feldbelegung

#### *Satzarten Tb, Tg, Tu:*

Alle Anwender können das Feld in allen Datensätzen erfassen/ergänzen. Anwender mit Katalogisierungslevel 1, 2 und 3 können das Feld in allen Datensätzen korrigieren. Anwender mit Katalogisierungslevel 4 und 5 können das Feld in Datensätzen ihres Katalogisierungslevels oder in Datensätzen mit einem niedrigeren Level korrigieren.

[nach oben](#page-0-3)